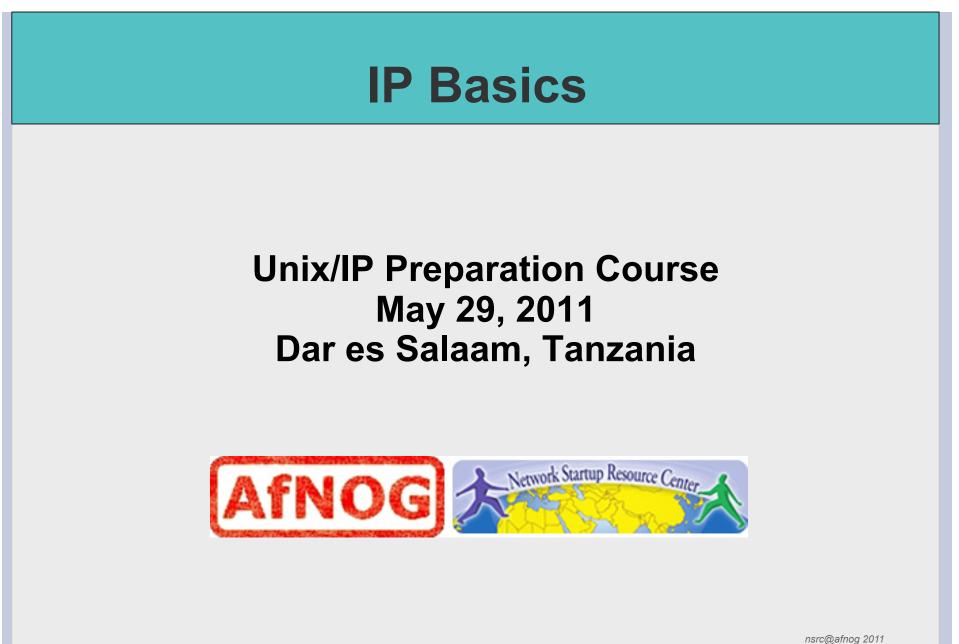

Dar es Salaam, Tanzania

## Layers

Complex problems can be solved using the common divide and conquer principle. In this case the internals of the Internet are divided into separate layers.

- Makes it easier to understand
- Developments in one layer need not require changes in another layer
- Easy formation (and quick testing of conformation to) standards

#### Two main models of layers are used:

- OSI (Open Systems Interconnection)
- TCP/IP

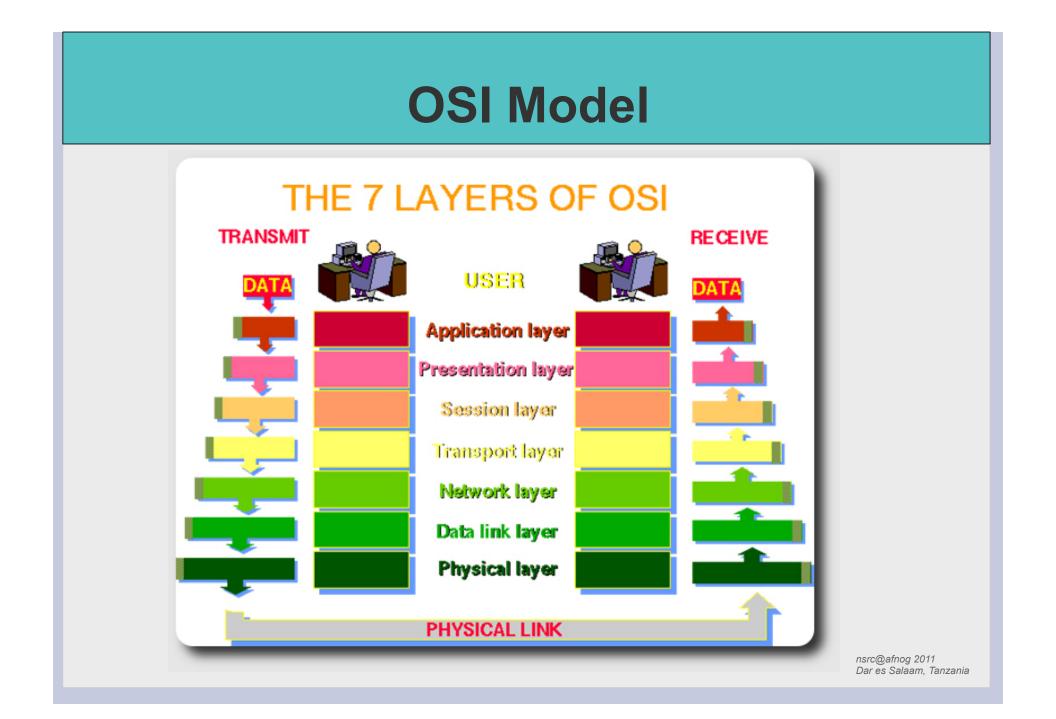

# OSI

Conceptual model composed of seven layers, developed by the International Organization for Standardization (ISO) in 1984.

- Layer 7 Application (servers and clients etc web browsers, httpd)
- Layer 6 Presentation (file formats e.g pdf, ASCII, jpeg etc)
- Layer 5 Session (conversation initialisation, termination, )
- Layer 4 Transport (inter host comm error correction, QOS)
- Layer 3 Network (routing path determination, IP[x] addresses etc)
- Layer 2 Data link (switching media acces, MAC addresses etc)
- Layer 1 Physical (signalling representation of binary digits)

#### Acronym: All People Seem To Need Data Processing

# TCP/IP

Generally, TCP/IP (Transmission Control Protocol/Internet Protocol) is described using three to five functional layers. We have chosen the common DoD reference model, which is also known as the Internet reference model.

- Process/Application Layer consists of applications and processes that use the network.
- Host-to-host transport layer provides end-to-end data delivery services.
- Internetwork layer defines the datagram and handles the routing of data.
- Network access layer consists of routines for accessing physical networks.

## TCP/IP model – the "hourglass"

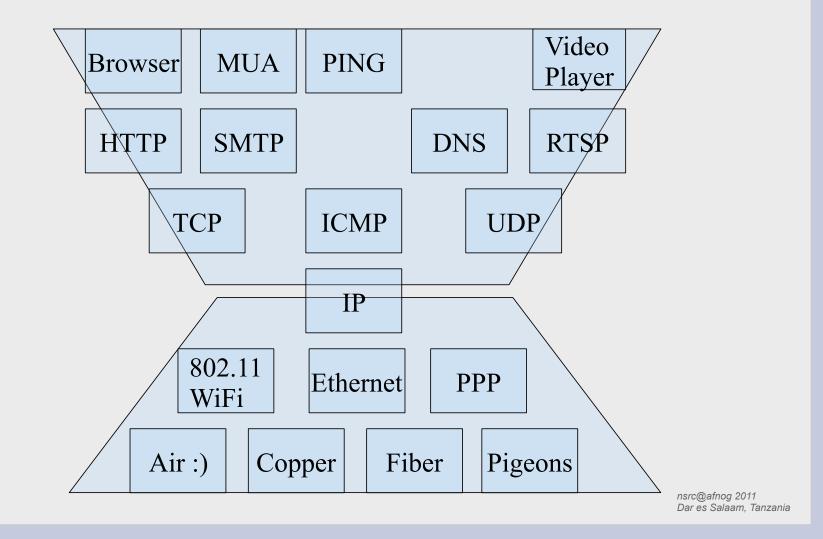

# **OSI and TCP/IP**

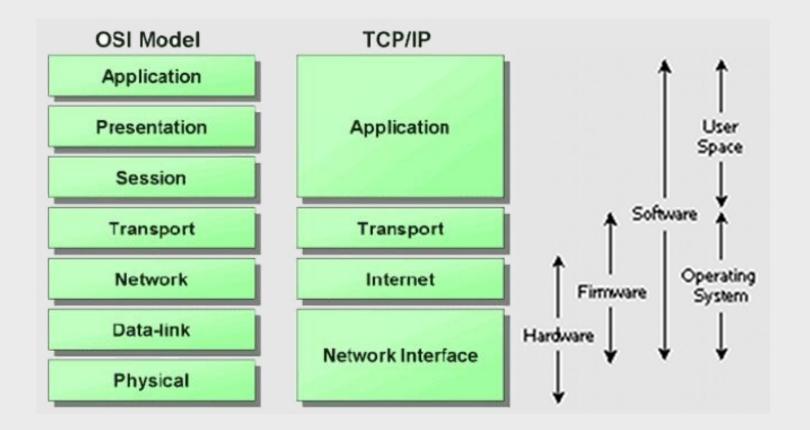

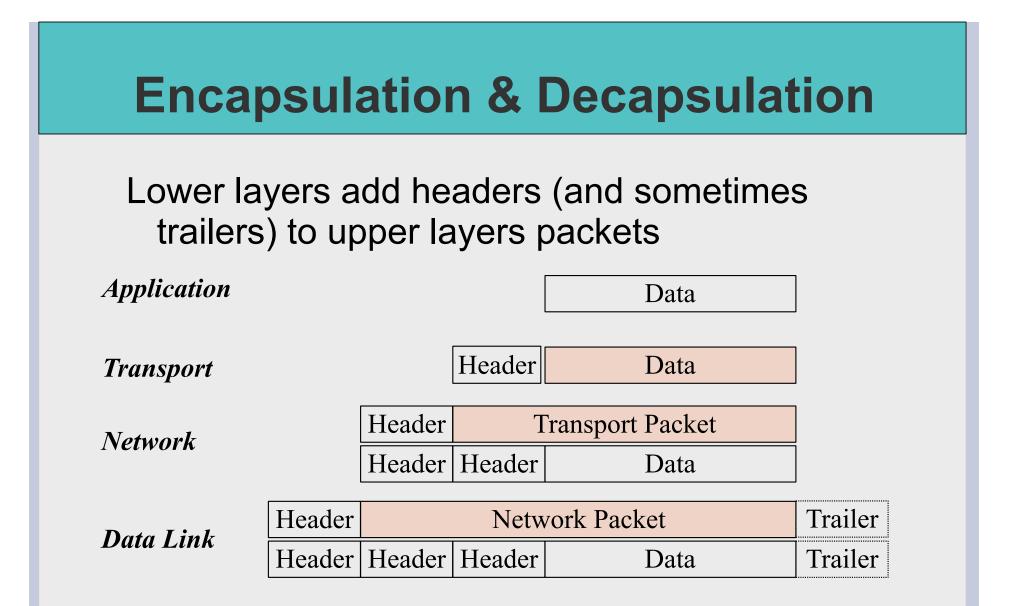

# Frame, Datagram, Segment, Packet

### Different names for packets at different layers

- Ethernet (link layer) frame
- IP (network layer) datagram
- TCP (transport layer) segment

### Terminology is not strictly followed

• we often just use the term "packet" at any layer

# Summary Networking is a problem approached in layers. OSI Layers • TCP/IP Layers Each layer adds headers to the packet of the previous layer as the data leaves the machine (encapsulation) and the reverse occurs on the receiving host (decapsulation)

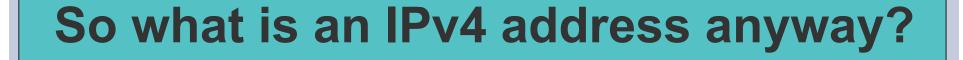

# 32 bit number (4 octet number) can be represented in lots of ways:

| 133 | 27 | 162 | 125 |
|-----|----|-----|-----|
|-----|----|-----|-----|

| 10000101 | 00011011 | 10100010 | 01111101 |
|----------|----------|----------|----------|
|----------|----------|----------|----------|

| 85 | 1B | A2 | 7D |
|----|----|----|----|
|----|----|----|----|

### More to the structure

### Hierarchical Division in IP Address:

Network Part (Prefix)

describes which network

#### Host Part (Host Address)

describes which host on that network

| 205 | . 154 .  | 8 |      | 1        |  |
|-----|----------|---|------|----------|--|
|     | 10011010 |   |      | 00000001 |  |
|     | Network  | 2 | Mask | Host     |  |

#### Boundary can be anywhere

used to be a multiple of 8 (/8, /16/, /24), but not usual today

## **Network Masks**

Network Masks help define which bits are used to describe the Network Part and which for hosts Different Representations:

- decimal dot notation: 255.255.224.0 (128+64+32 in byte 3)
- binary: 11111111 1111111 111 00000 00000000
- hexadecimal: 0xFFFFE000
- number of network bits: /19 (8 + 8 + 3)

Binary AND of 32 bit IP address with 32 bit netmask yields network part of address

# **Sample Netmasks**

| 137.15                                      | 8.128.0/ <mark>1</mark> | 7         | (n | etmask 2 | 55.2 | 255.128.0) |
|---------------------------------------------|-------------------------|-----------|----|----------|------|------------|
|                                             | 1111 1111               | 1111 1111 | 1  | 000 0000 | 00   | 00 0000    |
|                                             | 1000 1001               | 1001 1110 | 1  | 000 0000 | 00   | 00 0000    |
| 198.134.0.0/16 (netmask 255.255.0.0)        |                         |           |    |          |      |            |
|                                             | 1111 1111               | 1111 1111 | 0  | 000 0000 | 00   | 00 0000    |
|                                             | 1100 0110               | 1000 0110 | 0  | 000 0000 | 00   | 00 0000    |
| 205.37.193.128/26 (netmask 255.255.255.192) |                         |           |    |          |      |            |
|                                             | 1111 1111               | 1111 1111 | 1  | 111 1111 | 11   | 00 0000    |
|                                             | 1100 1101               | 0010 0101 | 11 | 00 0001  | 10   | 00 0000    |

# **Allocating IP addresses**

The subnet mask is used to define size of a network

E.g a subnet mask of 255.255.255.0 or /24 implies 32-24=8 host bits

 $2^8$  minus 2 = 254 possible hosts

Similarly a subnet mask of 255.255.255.224 or /27 implies 32-27=5 host bits

 $2^5$  minus 2 = 30 possible hosts

# **Special IP Addresses**

- All 0's in host part: Represents Network
- e.g. 193.0.0/24
- e.g. 138.37.128.0/17
- e.g. 192.168.2.128/25 (WHY ?)
- All 1's in host part: Broadcast (all hosts on net)
- e.g. 137.156.255.255 (137.156.0.0/16)
- e.g. 134.132.100.255 (134.132.100.0/24)
- e.g. 192.168.2.127/25 (192.168.2.0/25) (WHY ?)
- 127.0.0/8: Loopback address (127.0.0.1)
- 0.0.0.0: Various special purposes (DHCP, etc.)

## Networks – super- and subnetting

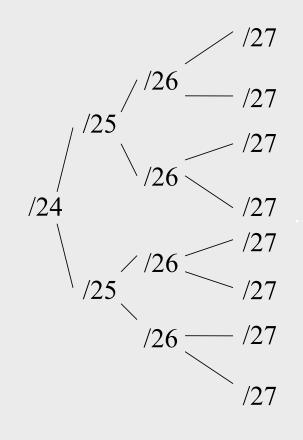

By adding one bit to the netmask, we subdivide the network into two smaller networks. This is *subnetting*.

i.e.: If one has a /26 network  $(32 - 26 = 6 \Rightarrow 2^6 \Rightarrow 64$  addresses), that network can be subdivided into two subnets, using a /27 netmask, where the state of the last bit will determine which network we are addressing  $(32 - 27 = 5 \Rightarrow 2^5 \Rightarrow 32)$ addresses). This can be done recursively  $(/27 \Rightarrow 2 \times /28 \text{ or } 4 \times /29, \text{ etc...})$ .

Example: 192.168.10.0/25 (.0 - .127) can be subnetted into 192.168.10.0 / 26 and 192.168.10.64 / 26

### Networks – super- and subnetting

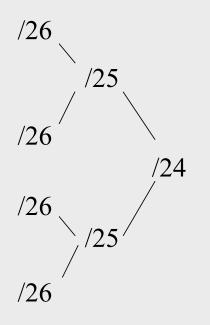

Inversely, if two networks can be "joined" together under the same netmask, which encompasses both networks, then we are *supernetting*.

Example:

Networks 10.254.4.0/24 and 10.254.5.0/24 can be "joined" together into one network expressed: 10.254.4.0/23.

Note: for this to be possible, the networks must be *contiguous*, i.e. it is not possible to supernet 10.254.5.0/24 and 10.254.6.0/24

# **Numbering Rules**

#### Private IP address ranges (RFC 1918)

- 10/8 (10.0.0.0 10.255.255.255)
- 192.168/16 (192.168.0.0 192.168.255.255)
- 172.16/12 (172.16.0.0 172.31.255.255)
- Public Address space available from AfriNIC
- Choose a small block from whatever range you have, and subnet your networks (to avoid problems with broadcasts, and implement segmentation policies – DMZ, internal, etc...)

### **Network related settings**

#### **Files**

/etc/rc.conf
/etc/netstart
/etc/hosts
/etc/resolv.conf

#### **Commands**

# ifconfig eth0 196.200.218.x/24
# route add default 192.200.218.254 (FreeBSD)
# route add default gw 192.168.218.254 (Linux)
# hostname pcN.ws.afnog.org

# Routing

Every host on the internet needs a way to get packets to other hosts outside its local network.

This requires special hosts called **routers** that can move packets between networks.

Packets may pass through many routers before they reach their destinations.

### The route table

All hosts (including routers) have a **route table** that specifies which networks it is connected to, and how to forward packets to a gateway router that can talk to other networks.

### FreeBSD routing table from "netstat -anr"

Routing tables

| Internet:<br>Destination | Catoway         | Flagg               | Refs | Ugo  | Netif Expire |              |
|--------------------------|-----------------|---------------------|------|------|--------------|--------------|
|                          | Gateway         | Flags               |      | Use  | -            |              |
| default                  | 196.200.218.254 | UGS                 | 4    | 1068 | bge0         |              |
| 127.0.0.1                | link#3          | UH                  | 0    | 12   | 100          |              |
| 196.200.218.0/24         | link#1          | U                   | 0    | 0    | bge0         |              |
| 196.200.218.253          | link#1          | UHS                 | 0    | 0    | 100          |              |
|                          |                 |                     |      |      |              |              |
| Internet6:               |                 |                     |      |      |              |              |
| Destination              | Gi              | ateway              |      |      | Flags        | Netif Expire |
| ::1                      | :               | :1                  |      |      | UH           | 100          |
| fe80 <b>::</b> %lo0/64   | 1:              | ink#3               |      |      | U            | 100          |
| fe80 <b>::</b> 1%lo0     | 1:              | ink#3               |      |      | UHS          | 100          |
| ff01:3::/32              | fe              | e80 <b>::</b> 1%lo0 |      |      | U            | 100          |
| ff02 <b>::</b> %lo0/32   | fe              | e80 <b>::</b> 1%lo0 |      |      | U            | 100          |
|                          |                 |                     |      |      |              |              |
|                          |                 |                     |      |      |              |              |
|                          |                 |                     |      |      |              |              |

### What do route table entries mean?

| Destination      | Gateway         | Flags | Refs | Use  | Netif Expire |
|------------------|-----------------|-------|------|------|--------------|
| default          | 196.200.218.254 | UGS   | 4    | 1068 | bge0         |
| 127.0.0.1        | link#3          | UH    | 0    | 12   | 100          |
| 196.200.218.0/24 | link#1          | U     | 0    | 0    | bge0         |
| 196.200.218.253  | link#1          | UHS   | 0    | 0    | 100          |

- The destination is a network address.
- The **gateway** is an IP address of a router that can forward packets (or 0.0.0.0, if the packet doesn't need to be forwarded).
- Flags indicate various attributes for each route:
  - **U** Up: The route is active.
  - **H Host**: The route destination is a single host.
  - G Gateway: Send anything for this destination on to this remote system, which will figure out from there where to send it.
  - S Static: This route was configured manually, not automatically generated by the system.
  - C Clone: Generates a new route based on this route for hosts we connect to. This type of route normally used for local networks.
  - WWasCloned: Indicated a route that was auto-configured based upon a local area network (Clone) route.
  - L Link: Route involves references to Ethernet hardware.
- Refs is the number of active references to this route.
- **Use** is the count of number of packets sent using this route interface
- The **Netif** is the network interface that is connected to that network
- Expire is the seconds the ARP entry is valid

### How the route table is used

A packet that needs to be sent has a destination IP address.

# For each entry in the route table (starting with the first):

- 1. Compute the logical AND of the destination IP and the **genmask** entry.
- 2. Compare that with the **destination** entry.
- 3. If those match, send the packet out the **interface**, and we're done.
- 4. If not, move on to the next entry in the table.

## **Reaching the local network**

# Suppose we want to send a packet to 128.223.143.42 using this route table.

| Destination   | Gateway       | Genmask       | Flags | Interface |
|---------------|---------------|---------------|-------|-----------|
| 128.223.142.0 | 0.0.0.0       | 255.255.254.0 | U     | bge0      |
| 0.0.0.0       | 128.223.142.1 | 0.0.0.0       | UG    | bge0      |

- In the first entry 128.223.143.42 AND 255.255.254.0 = 128.223.142.0
- This matches the **destination** of the first routing table entry, so send the packet out **interface** bge0.
- That first entry is called a **network route**.

Do you notice anything different about this routing table?

## **Reaching other networks**

# Suppose we want to send a packet to 72.14.213.99 using this route table.

| Destination   | Gateway       | Genmask       | Flags | Interface |
|---------------|---------------|---------------|-------|-----------|
| 128.223.142.0 | 0.0.0.0       | 255.255.254.0 | U     | eth0      |
| 0.0.0.0       | 128.223.142.1 | 0.0.0.0       | UG    | eth0      |

- 1. 72.14.213.99 AND 255.255.254.0 = 72.14.212.0
- 2. This does not match the first entry, so move on to the next entry.
- 3. 72.14.213.99 AND 0.0.0.0 = 0.0.0.0
- 4. This does match the second entry, so forward the packet to 128.223.142.1 via bge0.

# The default route

Note that this route table entry:

| Destination | Gateway       | Genmask | Flags | Interface |
|-------------|---------------|---------|-------|-----------|
| 0.0.0.0     | 128.223.142.1 | 0.0.0.0 | UG    | eth0      |

matches every possible destination IP address. This is called the **default route**. The gateway has to be a router capable of forwarding traffic.

### More complex routing

#### Consider this route table:

| Destination | Gateway     | Genmask       | Flags | Interface |
|-------------|-------------|---------------|-------|-----------|
| 192.168.0.0 | 0.0.0.0     | 255.255.255.0 | U     | eth0      |
| 192.168.1.0 | 0.0.0.0     | 255.255.255.0 | U     | eth1      |
| 192.168.2.0 | 0.0.0.0     | 255.255.254.0 | U     | eth2      |
| 192.168.4.0 | 0.0.0.0     | 255.255.252.0 | U     | eth3      |
| 0.0.0.0     | 192.168.1.1 | 0.0.0.0       | UG    | eth0      |

This is what a router's routing table might look like. Note that there are multiple interfaces for multiple local networks, and a gateway that can reach other networks.

# **Forwarding packets**

Any UNIX-like (and other) operating system can function as gateway (for things like NAT):

- In FreeBSD in /etc/rc.conf set:

gateway\_enable="YES"

- In Linux (temporary)\*: # echo "ip\_forward=1" > /proc/sys/net/ipv4

Without forwarding enabled, the box will not forward packets from one interface to another: it is simply a host with multiple interfaces.